#### REGULAMIN STOŁÓWKI SZKOLNEJ W ZESPOLE SZKÓŁ OGÓLNOKSZTAŁCĄCYCH NR 3 W BIAŁEJ PODLASKIEJ

## § 1. POSTANOWIENIA OGÓLNE.

- 1. Stołówka jest miejscem spożywania posiłków przygotowanych w kuchni szkolnej dla uczniów oraz pracowników Zespołu Szkół Ogólnokształcących nr 3 w Białej Podlaskiej.
- 2. Z posiłków można korzystać wyłącznie w stołówce ( nie prowadzi się sprzedaży na wynos).
- 3. Posiłki wydawane są w godzinach 12.30 14.45. W uzasadnionych przypadkach wynikających z organizacji zajęć w szkole godziny te mogą ulec zmianie.
- 4. Aktualny jadłospis wywieszany jest na tablicy informacyjnej w stołówce szkolnej.
- 5. Definicje:

- aplikacja : aplikacja internetowa "zamówposiłek.pl" - wykorzystywane w szkole narzędzie do obsługi systemu zamówień posiłków stołówkowych,

- użytkownik – osoba uprawniona, korzystająca ze stołówki szkolnej,

- ZSO nr 3, szkoła: Zespół Szkół Ogólnokształcących nr 3,

# § 2. KORZYSTANIE ZE STOŁÓWKI.

- 1. Osobami uprawnionymi do korzystania ze stołówki szkolnej są uczniowie i pracownicy ZSO nr 3.
- 2. Warunkiem korzystania ze stołówki szkolnej jest zarejestrowanie i zalogowanie w aplikacji "zamówposilek.pl". Instrukcje korzystania z aplikacji znajdują się na stronie internetowej szkoły. Uczniowie korzystający z posiłków finansowanych przez MOPS/GOPS również zakładają konto w aplikacji.
- 3. Po zarejestrowaniu w aplikacji, użytkownik zgłasza się do intendenta lub innej wyznaczonej osoby po indywidualną kartę/ breloczek umożliwiającą odbiór posiłków.
- 4. Zagubienie karty/breloczka należy niezwłocznie zgłosić do intendenta.
- 5. Breloczek jest wydawany na czas nauki w ZSO nr 3 i należy go zwrócić do intendenta w momencie zakończenia nauki.
- 6. Każdy użytkownik podczas rejestracji w aplikacji musi podać numer rachunku bankowego do zwrotów nadpłat.

# § 3. USTALANIE WYSOKOŚCI OPŁAT ZA POSIŁKI.

- 1. Wysokość opłat za posiłki ustala dyrektor szkoły w porozumieniu z organem prowadzącym.
- 2. Opłaty za posiłki dla uczniów ustala się w wysokości kosztów produktów, wykorzystanych do ich przygotowania - zgodnie z obowiązującymi przepisami.
- 3. Pracownicy ponoszą pełne koszty przygotowania posiłku, uwzględniające koszty wykorzystanych produktów oraz koszty administracyjno – rzeczowe utrzymania stołówki szkolnej, koszty osobowe pracowników kuchni szkolnej, koszty BHP.
- 4. Wysokość odpłatności za posiłki, jadłospis, inne informacje dotyczące funkcjonowania stołówki podawane są w formie ogłoszenia na tablicy w stołówce szkolnej.

# § 4. ZAMAWIANIE I REZYGNACJA Z POSIŁKÓW

- 1. Użytkownik zasila swoje konto w aplikacji poprzez wpłaty przelewem bezpośrednio z poziomu aplikacji ( wpłaty online) lub przez wpłaty na wskazany rachunek bankowy z podaniem przypisanego numeru użytkownika oraz danymi osoby korzystającej.
- 2. Wpłaty użytkowników pochodzące z transakcji "online" są automatycznie zapisywane jako środki do wykorzystania przez użytkownika, natomiast inne wpłaty są przypisywane na koncie użytkownika w ciągu 3 dni roboczych od daty wpływu na rachunek bankowy szkoły.
- 3. Zamawiania i odwoływanie posiłków dokonuje użytkownik poprzez aplikację. Użytkownik ma do wyboru zamówienie obiadu dwudaniowego lub zupy.
- 4. Zamawianie posiłków na bieżący miesiąc możliwe jest do **ósmego** dnia tego miesiąca. W uzasadnionych przypadkach wynikających z organizacji zajęć w szkole ustalony termin może ulec zmianie.
- 5. Zamówiony posiłek można odwołać ( rezygnacja z posiłku) najpóźniej do godziny **7.30** na dzień wydawania posiłku. Kwota odpłatności za odwołany posiłek wraca automatycznie na konto w aplikacji użytkownika.

# § 5. ZWROT NADPŁATY ZA NIEWYKORZYSTANE OBIADY.

- 1. Wniosek o zwrot niewykorzystanych środków z konta użytkownika można złożyć w sytuacji gdy na koncie użytkownika występują nadpłaty. Wniosek składa się w formie pisemnej w księgowości szkoły. Wzór wniosku stanowi załącznik nr 1 do niniejszego regulaminu.
- 2. Automatyczne zwroty niewykorzystanych środków są dokonywane dla uczniów kończących naukę, tj. dla uczniów klas ósmych szkoły podstawowej, dla uczniów klas maturalnych liceum oraz dla uczniów odchodzących ze szkoły. Automatyczne zwroty dokonywane są do 30 sierpnia i nie wymagają złożenia wniosku.
- 3. W miesiącu grudniu każda wpłata, która wpłynie na rachunek bankowy szkoły po **8 grudnia**, oraz niewykorzystane saldo na koncie użytkownika w wysokości powyżej wartości 3 -krotności stawki za posiłek dwudaniowy będzie automatycznie zwracane na rachunek bankowy użytkownika podany w aplikacji "zamów posiłek".
- 4. **Wpłat na obiady na styczeń i kolejne miesiące należy dokonywać po 31 grudnia**.
- 5. W przypadku nieprzewidzianego zamknięcia stołówki kwota za zamówione a niewykorzystane posiłki zostanie zwrócona automatycznie na konto użytkownika

# § 6. ZASADY ZACHOWANIA W STOŁÓWCE.

- 1. Podczas spożywania posiłków obowiązują zasady kulturalnego zachowania.
- 2. Po spożyciu obiadu brudne naczynia należy odnieść na wyznaczone miejsce.
- 3. Zabrania się wnoszenia do stołówki własnych posiłków oraz wszelkich naczyń, sztućców, oraz wynoszenia posiłków, naczyń i sztućców.
- 4. Podczas wydawania obiadów zabrania się pobytu na stołówce stołówki osobom niespożywającym posiłków.

## § 7. POSTANOWIENIA KOŃCOWE.

- 1. O wszystkich sprawach związanych z organizacją pracy stołówki decyduje dyrektor szkoły .
- 2. Wszelkich zmian w niniejszym regulaminie dokonuje dyrektor szkoły.
- 3. Regulamin wchodzi w życie z dniem 10 maja 2023 r.

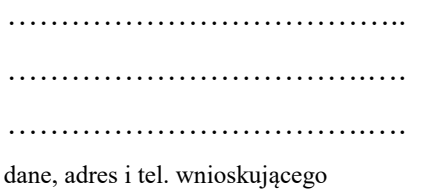

 Zespół Szkół Ogólnokształcących nr 3 ul. Narutowicza 39 21-500 Biała Podlaska

#### **WNIOSEK O ZWROT NADPŁATY ZA OBIADY STOŁÓWKOWE**

Wnioskuję o zwrot nadpłaty za obiady stołówkowe

………………………………………………………………………………………………….  *Imię i nazwisko ucznia, klasa, \** Kwotę nadpłaty proszę przekazać na rachunek bankowy: posiadacz rachunku .................................................................................. numer : Data i podpis………............................ Po weryfikacji stanu konta użytkownika ustalono że nadpłata wynosi: ............................. Sprawdzono pod względem formalno - rachunkowym………………………………………… Zatwierdzam do wypłaty ……………………………………………………………………….. Zwrotu nadpłaty dokonano……………data i podpis …………………………………………

Pouczenie:<br>Zgodnie z art. 13 Rozporządzenia Parlamentu Europejskiego i Rady (UE) 2016/679 z dnia 27 kwietnia 2016 r. w sprawie ochrony osób fizycznych w związku z przetwarzaniem danych<br>osobowych i w sprawie swobodnego prze

prawnych.<br>3. Dane osobowe przetwarzane będą przez okres wskazany w Prawie oświatowym.<br>4. Dane osobowe nie będą przekazane do państw trzecich ani użyte do profilowania.<br>5. Posiada Pani/ Pan prawo do: żądania dostępu do dany